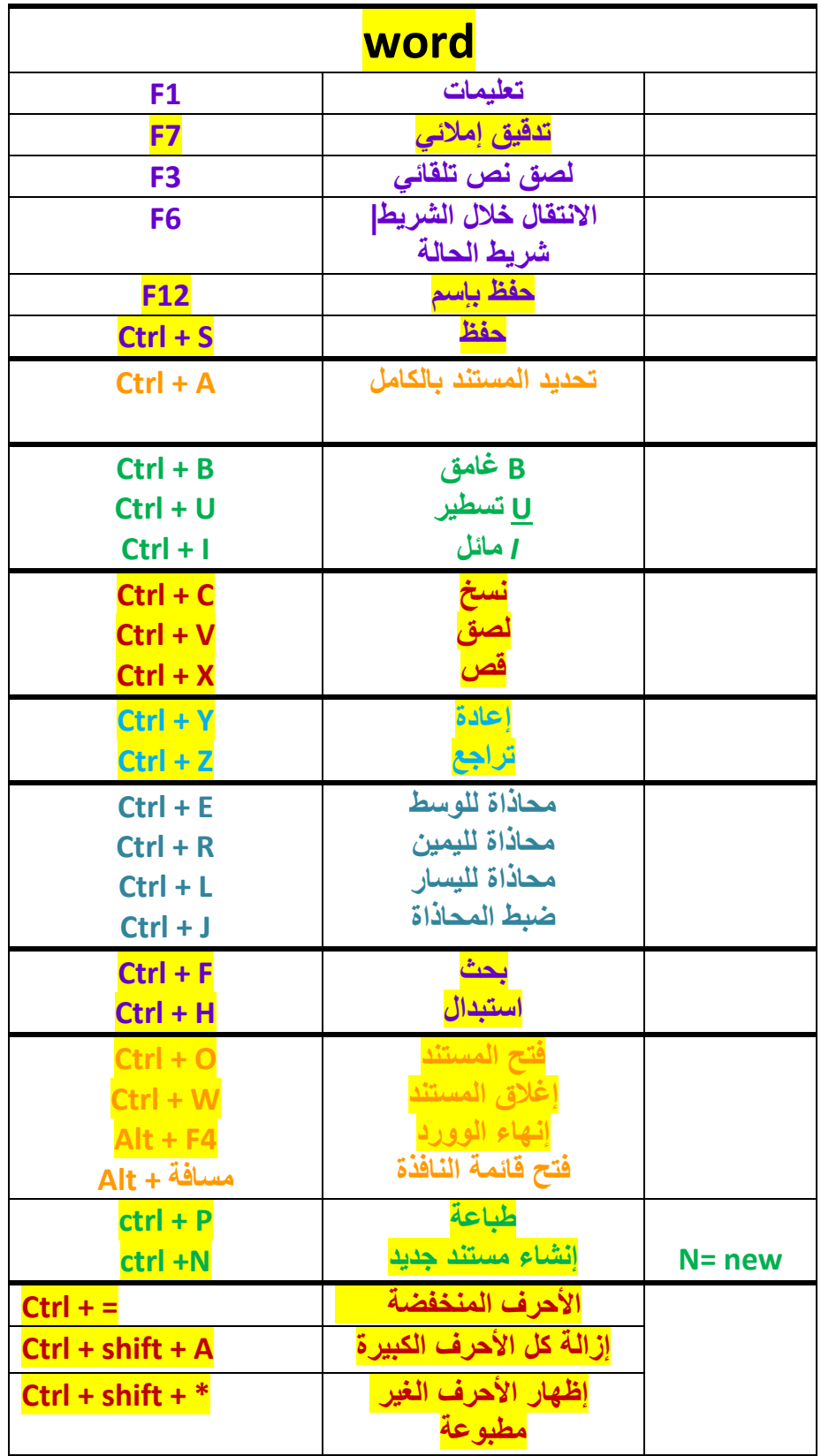

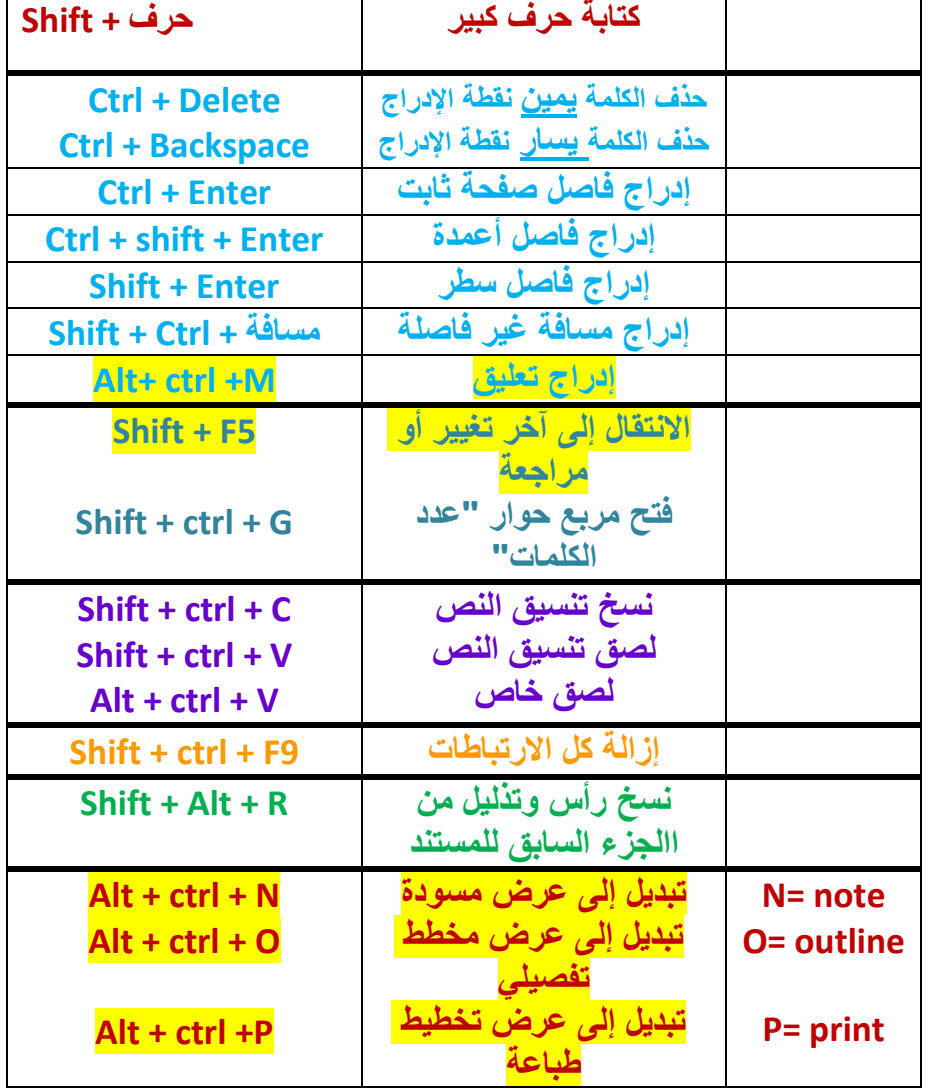

**مالحظة: المشار إليه باألصفر "جاء باالختبارات الشهرية"**

فجاشك وماشى وليي تخلفكى. فلا تنتغت لولني لولورلوء!